ओ३म्-सजूर् देवेन सवित्रा सजू रात्र्येन्द्रवत्या । जूषाणोऽअग्निर्वेतु स्वाहा ॥४॥ नोट: यदि एक बार ही यज्ञ करे, तो दोनों समय के मंत्रों की आहूति दें।

#### प्रातः-सायं दोनों समय की आहूतियों के मन्त्र

ओ३म्-भूरग्नये प्राणाय स्वाहा । इदमग्नये प्राणाय-इदन्न मम ॥१॥

ओ३म्-भूवर्वायवेऽपानाय स्वाहा।

इदं वायवेऽपानाय-इदन्न मम॥२॥

ओ३म-स्वरादित्याय व्यानाय स्वाहा।

इदमादित्याय व्यानाय- इदन्न मम ॥३॥

<mark>ओ३म् भूर्भू</mark>वः स्वरग्निवाय्वादित्येभ्यः प्राणापानव्यानेभ्यः स्वाहा।<br>इदमग्निवाय्वादित्येभ्यः प्राणापानव्यानेभ्यः-इदन्न मम॥४॥

ओ३म् आपो ज्योती रसोऽमृतं ब्रह्म भूर्भूव: स्वर्रो स्वाहा ॥७॥

ओ३म् यां मेधां देवगणाः पितरश्चोपासते।

तया मामद्य मेधयाऽग्ने मेधाविन कुरु खाहा ॥६॥

ओ३म् विश्वानि देव सवितर्दूरितानि परा सूव।

यद् भद्रन्तन्न आ सुव स्वाहा ॥७॥

ओ३म् अग्ने नय सुपथा रायेऽअस्मान् विश्वानि देव वयुनानि विद्वान्। युयोध्यस्मज्जुहुराणमेनो भूयिष्ठान्ते नम उक्तिं विधेम ।।८।। ओ३म् भूर्भुवः स्वः । तत्सवितूर्वरेण्यं भर्गो देवस्य धीमहि । धियो यो न: प्रचोदयात स्वाहा ॥

ओ३म्-त्र यम्बकं यजामहे सुगन्धिं पुष्टिवर्धनम्। उर्वारुकमिव बन्धनान्मृत्योर्मुक्षीय माऽमृतात् स्वाहा॥

# रिवष्ट्कदाहूति मन्त्र

<mark>प्रस्तू</mark>त मन्त्र का उच्चारण करके भात/मिष्ठान से आहूति प्रदान करें: ओ३म् यदस्य कर्मणोऽत्यरीरिचं यद्वा न्यूनमिहाकरम्। अग्निष्टत्यिष्ट-कृद्विद्यात्सर्वं रिवष्टं सुहूतं करोतू मे। अग्नये रिवष्टकृते सुहूतहुते सर्वप्रायश्चित्ताहृतीनां कामानां समर्द्धयित्रे सर्वान्न: कामान्त्समर्द्धय स्वाहा। इदमञ्जये रिवष्टकूते इदन्न मम।

# प्राजापत्याहूति मन्त्र

<mark>ओ३म प्रजा</mark>पतये खाहा । इदं प्रजापतये-इदन्न मम ॥ <mark>. इस मन्त्र के प्रजापतये भा</mark>ग को मन में बोलकर घृत की <mark>एक आहुति देखें।</mark>

# पूर्णआहति मन्त्र

प्रस्तूत मन्त्र से घी तथा सामग्री की तीन आहूतियाँ प्रदान करें । ओ३म्-सर्वं वै पूर्णं स्वाहा ॥

#### सर्वकुशल प्रार्थना

रार्वे भवन्तू सुखिन: सर्वे सन्तू निरामया: । सर्वे भद्राणि पश्यन्तु मा कश्चिद् दुःखभाग् भवेत् ॥ त्वमेव माता च पिता त्वमेव, त्वमेव बन्धुश्च सखा त्वमेव। त्वमेव विद्या द्रविणं त्वमेव, त्वमेव सर्वं मम देव देव॥

# दिव्य प्रार्थना

<mark>घृत पात्र से थोड़ा घृत हाथों में लगाकर हाथों को यज्ञाञ्नि की ओर करके</mark> <u>निम्न मन्त्रों से प्रार्थना करें :</u>

ओ३म तेजोसि तेजोमयि धेहि। ओ३म वीर्यमसि वीर्यं मयि धेहि॥ ओ३म् बलमसि बलं मयि धेहि। ओ३म् ओजोस्योजोमयि धेहि॥ ओ३म् मन्युरसि मन्युं मयि धेहि । ओ३म् सहोसि सहो मयि धेहि ॥

# यज्ञ पार्शना

सूखी बसे संसार सब, दूखिया रहे न कोय। यह अभिलाषा हम सबकी, भगवन! पूरी होय॥१॥ विद्या-बुद्धि तेज बल, सबके भीतर होय। दूध-पूत धन-धान्य से, वंचित रहे न कोय॥२॥ आपकी भक्ति प्रेम से, मन होवे भरपुर। राग-द्वेष से चित्त मेरा, कोसों भागे दूर॥३॥ मिले भरोसा आपका, हमें सदा जगदीश। आशा तेरे धाम की, बनी रहे मम ईशा।४॥ पाप से हमें बचाइये, करके दया दयाल। अपना भक्त बनाकर, सबको करो निहाल॥७॥ दिल में दया उदारता, मन में प्रेम-अपार। हृदय में धीरज वीरता, सबको दो करतार॥६॥ नारायण तूम आप हो, पाप के मोचन हार। क्षमा करो अपराध सब, कर दो भव से पार॥७॥ हाथ जोड़ विनती करुँ, सूनिए कृपानिधान। साधु-संगत सूख दीजिए, दया नम्रता दान॥८॥

# शान्ति पाठ

ओ३म्-द्यौः शान्तिरन्तरिक्षः शान्तिः पृथिवी शान्तिरापः शान्ति<br>रोषधयः शान्तिः । वनस्पतयः शान्तिर्विश्वे देवाः शान्तिर्ब्रह्म शान्तिः सर्व : शान्ति: शान्तिरेव शान्ति: सा मा शान्तिरेधि ॥

॥ ओ३म् शान्तिः शान्तिः शान्तिः ॥

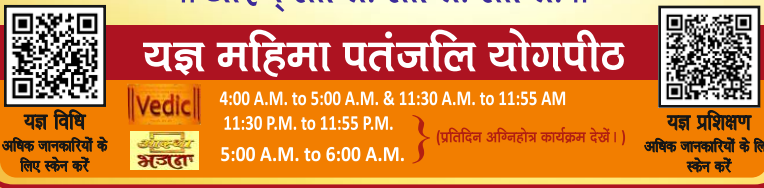

E-mail ID: yajyavijyaanam@patanjaliyogpeeth.org.in

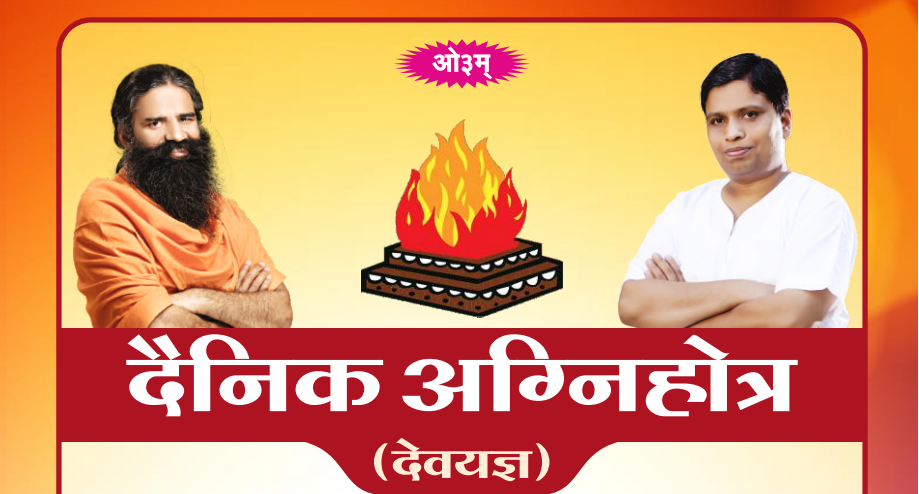

वसोः पवित्रमसि द्यौरसि पृथिव्यसि मातरिश्वनो घर्मोऽसि विश्वधाऽअसि । परमेण धाम्ना दुंहस्व मा ह्वार्मा ते यज्ञपतिर्ह्वार्षीत ॥

अर्थात् : हे विद्यायुक्त मनुष्य ! तू जो यज्ञ शुद्धि का हेतू है | जो विज्ञान के प्रकाश का हेतु और सूर्य की किरणों में रिथर होने वाला, वायु के साथ देश-देशान्तरों में फैलने वाला, वायु को शुद्ध करने वाला व संसार का धारण करने वाला तथा जो उत्तम स्थान से सुख का बढ़ाने वाला है। इस यज्ञ का तू मत त्याग कर तथा तेरा यज्ञ की रक्षा करने वाला यजमान भी उस को न त्यागे ।

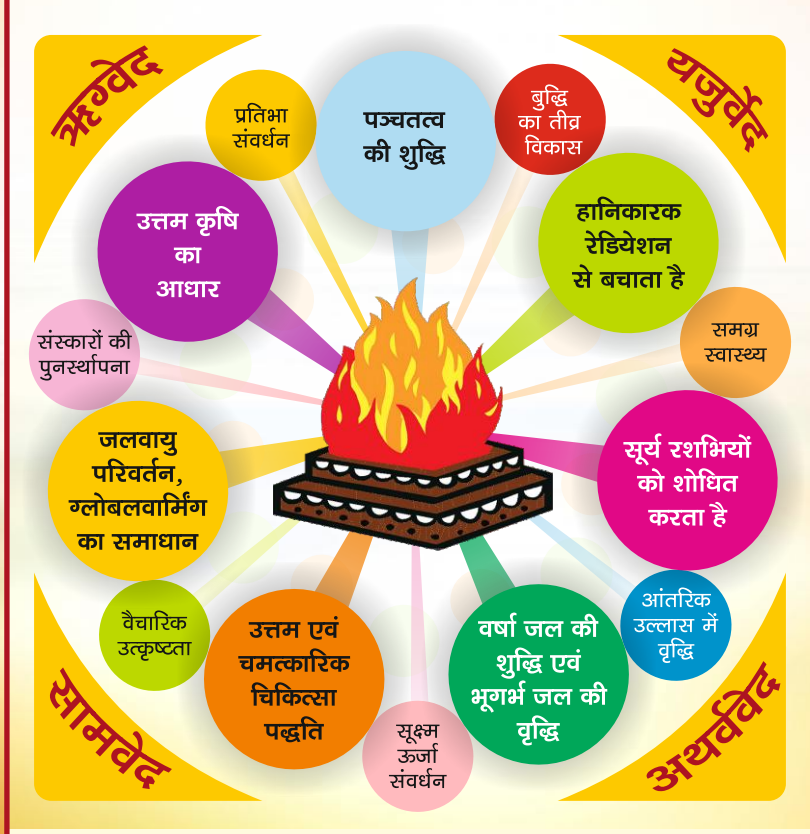

अग्निहोत्र से वायू एवं वृष्टि जल की शुद्धि होकर वृष्टि द्वारा संसार को सूख प्राप्त होना अर्थात् शुद्धं वायु का श्वास, स्पर्श, खान-पान से आरोग्य, बुद्धि, बल, पराक्रम बढ़ के धर्म, अर्थ, काम और मोक्ष का अनुष्ठान पूरा होना, इसीलिये इस को देवयज्ञ कहते हैं। (स०प्र० चतुर्थसमुल्लास) – महर्षि दयानंद सरस्वती।

#### मंगलाचरण

ओ३म्...ओ३म्...ओ३म्... (इसका तीन बार लम्बा उच्चारण करें)

#### आचमन मन्त्र

प्रस्तूत मन्त्र बोलकर दार्यी हथेली में जल लेकर तीन आचमन करें। ओ३म्-अमृतोपस्तरणमसि स्वाहा ॥१॥ इससे पहला आचमन ओ३म्-अमृतापिधानमसि स्वाहा ॥२॥ इससे दूसरा आचमन ओ३म-सत्यं यश: श्रीर्मयि श्री: श्रयतां स्वाहा ॥३॥ इससे तीसरा अाचमन

#### अंगस्पर्श मन्त्र

अो ३म्-वाङ्म आस्ये अस्तु ॥ १॥ इससे मुख का अधोभाग, ओ ३म्-नसोर्मे प्राणो अस्तु ॥२॥ इससे नासिका के दोनों छिद्र, ओ३म्-अक्ष्णोर्मे चक्षुरस्तु ॥३॥ इससे दोनों आँखें, ओ३म्-कर्णयोर्मे श्रोत्रमस्तु ।।४।। इससे दोनों कान, ओ ३म्-बाहोर्मे बलम अस्तू ॥५॥ इससे दोनों बाहू, ओ३म्-ऊर्वोर्म ओजो अस्तू ॥६॥ इससे दोनों जंघा, ओ३म्-अरिष्टानि मे अङ्गानि तनूस्तन्वा मे सह सन्तु ॥७॥ इससे संम्पूर्ण शरीर पर जल छिडकें।

# ईश्वर स्तुति प्रार्थना-उपासना मन्त्र

ओ३म-विश्वानि देव सवितर्दूरितानि परा सुव। यद भद्रं तन्न आ सूव ॥१॥

ओ३म-हिरण्यगर्भ: समवर्त्तताग्रे भूतस्य जात: पतिरेक आसीत् । स दाधार पृथिवीं द्यामुतेमां करमै देवाय हविषा विधेम ॥२॥

ओ३म-य आत्मदा बलदा यस्य विश्व उपासते प्रशिषं यस्य देवाः । यस्यच्छाया अमृतं यस्य मृत्युः कस्मै देवाय हविषा विधेम ॥३॥ ओ३म-य: प्राणतो निमिषतो महित्वैक इद्राजा जगतो बभुव । य ईशे अस्य द्विपदः चतुष्पदः कस्मै देवाय हविषा विधेम ।।४।। ओ३म्-येन द्यौरुग्रा प्रथिवी च द्रढ़ा येन ख: स्तभितं येन नाक: । योऽअन्तरिक्षे रजसो विमान: करमै देवाय हविषा विधेम ॥५॥ ओ३म-प्रजापते न त्वदेतान्यन्यो विश्वा जातानि परिता बभूव । यत्कामास्ते जुहूम: तन्नो अस्तू वयं स्याम पतयो रयीणाम् ॥६॥ ओ३म्-स नो बन्धुः जनिता स विधाता धामानि वेद भुवनानि विश्वा। यत्र देवा अमृतम् आनशानाः तृतीये धामन्नध्यैरयन्त ।।७।। ओ३म्-अग्ने नय सुपथा रायेऽअस्मान् विश्वानि देव वयुनानि विद्वान्। यूयोधि अस्मत जुहूराणमेनो भूयिष्ठान्ते नम उक्तिं विधेम IICII

अथवा - ओ३म्-भूर्भूवः स्वः। तत्सवितूर्वरेण्यं भर्गो देवस्य धीमहि। धियो यो न: प्रचोदयात।

> तूने हमें उत्पन्न किया, पालन कर रहा है तू। तुझसे ही पाते प्राण हम, दु:खियों के कष्ट हरता है तू॥ तेरा महान् तेज है, छाया द्वुआ सभी स्थान। सृष्टि की वस्तू-वस्तू में, तु हो रहा है विद्यमान॥ तेरा ही धरते ध्यान हम, मॉंगते-तेरी दया। ईश्वर हमारी बुद्धि को, श्रेष्ठ मार्ग पर चला॥

#### अग्नि–प्रज्ज्वलन मन्त्र

<mark>प्रस्तूत मन्त्र का उच्चारण करते हूए दीपक जलायें।</mark> ओ३म-भूर्भूव: रव:।

### यज्ञकुण्ड में अग्नि स्थापित करने का मन्त्र

<mark>प्रस्तूत मन्त्र</mark> का उच्चारण करते हुए कपूर को दीपक से प्रज्वलित करके यज्ञकुण्ड में रखें।

ओ३म् -भूर्भुव: स्वर्द्योरिव भूम्ना पृथिवीव वरिम्णा ।

तस्यास्ते पृथिवि देवयजनि पृष्ठे अग्निम् अन्नादमन्नाद्यायादधे॥१॥

# अग्नि-प्रदीप्त करने का मन्त्र

प्रणाम मुद्रा में हाथों को रखते हुए मंत्रोच्चारण करें, पश्चात् घृताहुति देवें।ओँ ३म्-उदबुध्यस्वाग्ने प्रति जागृहि त्वमिष्टापूर्त्ते सं <u>स</u>जेथामयञ्च।

अस्मिन् सधस्ते अध्युत्तरस्मिन् विश्वे देवा यजमानश्च सीदत ॥२॥

# स्वतिधाधान तन्त्र

इस मंत्र से घृत में गिली की हुई प्रथम समिधा अग्नि में आहुत करें ओ३म्-अयन्त इध्म आत्मा जातवेदस्तेनेध्यस्व वर्द्धस्व चेद्ध वर्द्धय चारमान् प्रजया पशुभिः ब्रह्मवर्चसेनान्नाद्येन समेधय स्वाहा । .<br>इदमञ्ज्ये जातवेदसे - इदन्न मम ।।१।।<br>इन दो मंत्रों से घृत में गिली की हुई द्वितीय समिधा अग्नि में आहुत करें। ओ३म्-समिधाग्निं दूवस्यत घृतैर्बोधयतातिथिम्। आरिमन हव्या जुहोतन स्वाहा ॥२॥ ओ३म्-सुसमिद्धाय शोचिषे घृतं तीव्रं जूहोतना अग्नये जातवेदसे रवाहा। इदमञ्जये जातवेदसे-इदन्न मम ॥३॥ <mark>इस मंत्र से घृत में गिली की हु</mark>ई तृतीय समिधा अग्नि में आहुत करें<mark>।</mark> ओ३म्-तन्त्वा समिद्धिः अंङ्गिरो घृतेन वर्द्धयामसि। बृहच्छोचा यविष्ट्य स्वाहा। इदमञ्जयेऽङ्गिरसे-इदन्न मम ॥४॥

# पंचघृताहति मन्त्र

प्रस्तुत मन्त्र का पांच बार उच्चारण करें और प्रत्येक बार केवल घी की आहूति

प्रदान करें -

ओ३म-अयन्त इध्म आत्मा जातवेदस्तेनेध्यस्व वर्द्धस्व चेद्ध वर्द्धय चारमान् प्रजया पशुभिर्ब्रह्मवर्चसेन अन्नाद्येन समेधय स्वाहा । इदमञ्जये जातवेदसे-इदन्न मम ॥१॥

# जलप्रोक्षण मन्त्र

निम्न मंत्रों से जल सिञ्चन करें:

31 3 म्-अदिते Sनुमन्यस्व ।। 9।। (इससे पूर्व दिशा में बाईं से दायीं ओर) 3 थो ३ म - अनुमते ऽनुमन्यस्व ।।२।। (इससे पश्चिम दिशा में दायीं से बाईं ओर) 31 3 म्- सरस्वत्यनुमन्यस्व ।। 3।। (इससे उत्तर दिशा में दार्थी से बाईं ओर) <mark>इस मन्त्र से पूर्व दिशा से शु</mark>रू करके वेदि के चारों ओर जल सेचन करें । ओ३म्-देव सवित: प्र सुव यज्ञं प्र सुव यज्ञपतिं भगाय। दिव्यो गन्धर्वः केतपूः केतन्नः पूनातु वाचस्पतिर्वाचन्नः स्वदतु ॥४॥

# आघारावाज्यभागाहति मन्त्र

प्रस्तुत मन्त्र से यज्ञकूण्ड के उत्तर में जलती हुई समिधा में घी की धार बनाते  $\overline{g}$ ए आहूति दें :

ओ३म-अग्नये स्वाहा । इदमग्नये-इदन्न मम ॥१॥

प्रस्तुत मन्त्र से यज्ञकूण्ड के दक्षिण में जलती हुई समिधा में घी की धार बनाते हुए आहूति दें :

ओ३म्-सोमाय खाहा। इदं सोमाय-इदन्न मम॥२॥

प्रस्तुत दो मन्त्रों से यज्ञकूण्ड के मध्य में जलती समिधा पर घी की आहूति दें : ओ३म-प्रजापतये खाहा। इदं प्रजापतये-इदन्न मम ॥३॥ ओ३म-इन्द्राय खाहा। इदमिन्द्राय-इदन्न मम ॥४॥

# प्रातःकालीन आहूतियों के मन्त्र

प्रस्तुत मन्त्रों से **घी तथा सामग्री** की आहूतियाँ प्रदान करें। ओ३म्-सूर्यो ज्योतिर्ज्योति:सूर्य: स्वाहा ॥१॥ ओ३म्-सूर्यो वर्चो ज्योतिर्वर्चः स्वाहा ॥२॥ ओ३म्-ज्योति: सूर्य: सूर्यो ज्योति: स्वाहा॥३॥ ओ३म्-सजूर् देवेन सवित्रा सजूर् ऊषसेन्द्रवत्या। जुषाण: सूर्यो वेतु स्वाहा ॥४॥

# सायंकालीन आहुतियों के मन्त्र

प्रस्तूत तीसरे मन्त्र से मौन रहकर अर्थात ओ३म् तथा स्वाहा पद स्पष्ट बोले तथा शेष का मन में उच्चारण करके आहूति देवें। ओ३म-अग्निर्ज्योतिर्ज्योतिरग्नि: स्वाहा ॥१॥ ओ३म्-अग्निर्वर्चा ज्योतिर्वर्चः स्वाहा ॥२॥ ओ३म-(अग्निज्योतिर्ज्योतिरग्नि:) स्वाहा ॥३॥